**2** a) Erstelle von dem Objekt Fenster aus Beispiel 5 (Schulbuch S. 57) eine Objektkarte. Verwende die Attribute Länge, Breite, Füllfarbe, Linienfarbe, Linienart und Linienstärke.

Fenster b) Vergleicht eure erstellten Objektkarten. Was stellt ihr fest?Autorin: Sabine Schneider, Fürth © Ernst Klett Verlag GmbH, Stuttgart 2019 | www.klett.de | Alle Rechte<br>vorbehalten. Von dieser Druckvorlage ist die Vervielfältigung für den eigenen<br>Unterrichtsgebrauch gestattet. Die Kopiergebühren sind abgegolten. **Sz** Klett

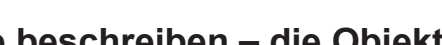

 $\equiv$ 

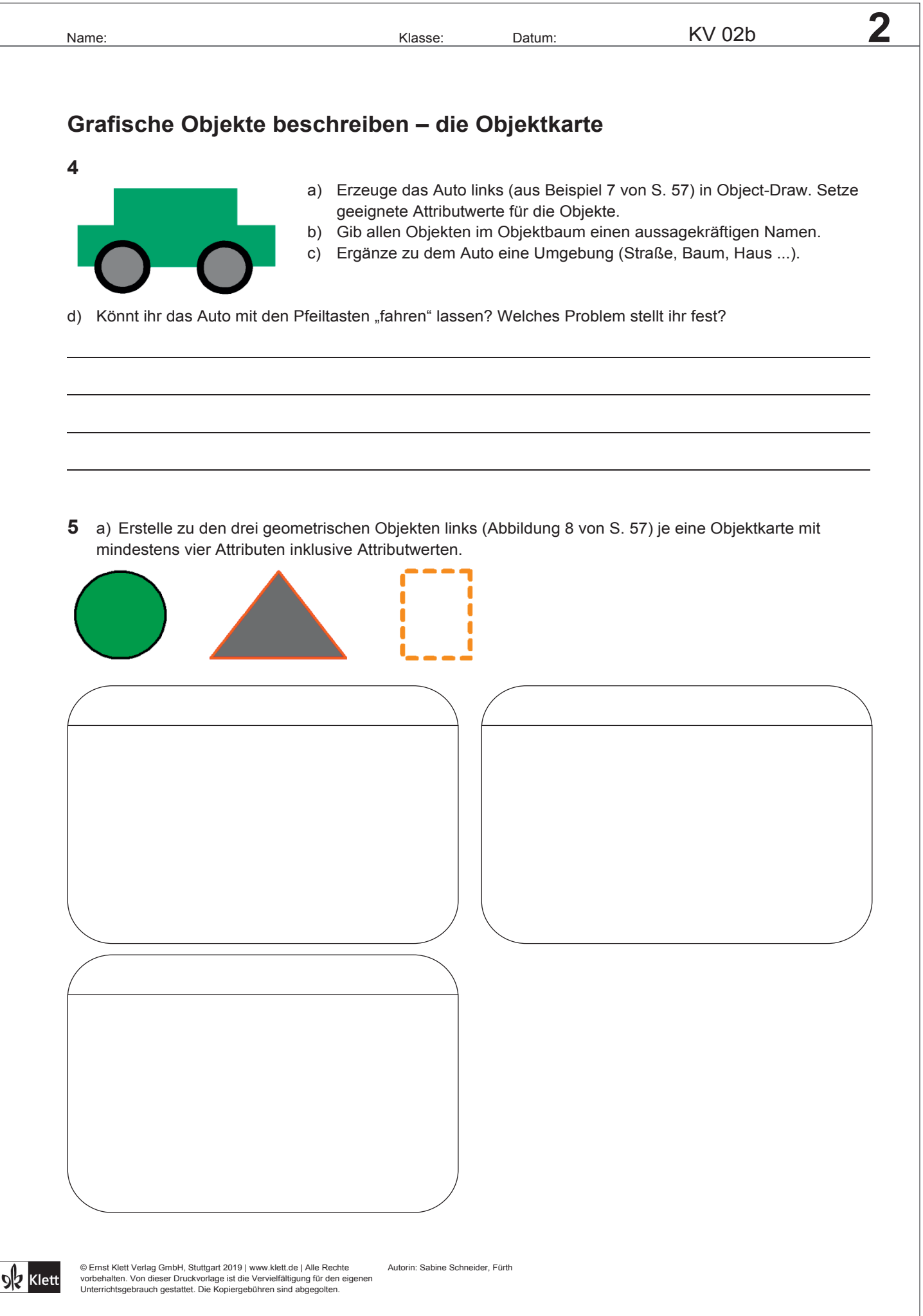